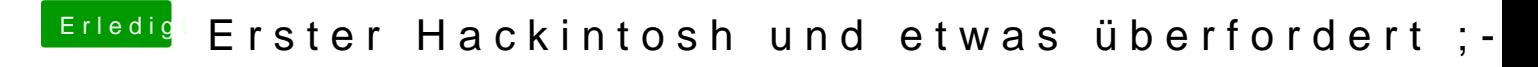

Beitrag von kuckkuck vom 25. Mai 2018, 12:07

Schick mir mal bitte deine defaults.plist